# COMPSCI 1©1

#### **Principles of Programming**

Lecture 20 – Open files, read from files, write to files, close files

## Learning outcomes

#### At the end of this lecture, students should be able to:

- understand the file system structure
- open and close a file
- write data to a file
- read data from a file

In CompSci 101 we are dealing with text files only.

# Data which is Processed in a Python Program Data processed in a program exists while the program is running but it is lost when the program terminates.

```
import random

def main():
    my_list = []
    for num in range(20):
        my_list.append(random.randrange(10, 100))
    print(my_list)

main()
```

```
[67, 53, 35, 39, 89, 44, 73, 86, 48, 69, 74, 97, 60, 64, 72, 56, 88, 80, 39, 69]
```

To permanently store the data created in a program, we need to save it on a physical storage device.

A file is a collection of bytes of information that usually resides permanently on a disk.

The data in a file can be used later by other programs.

Accessing a file means establishing a connection between the file and a program and moving data between the two.

#### We need to be able to:

- read data from a file into a program
- write data from a program to a file

# Accessing a file

When a connection has been set up between a Python program and a file, a 'stream of data' is established between the two:

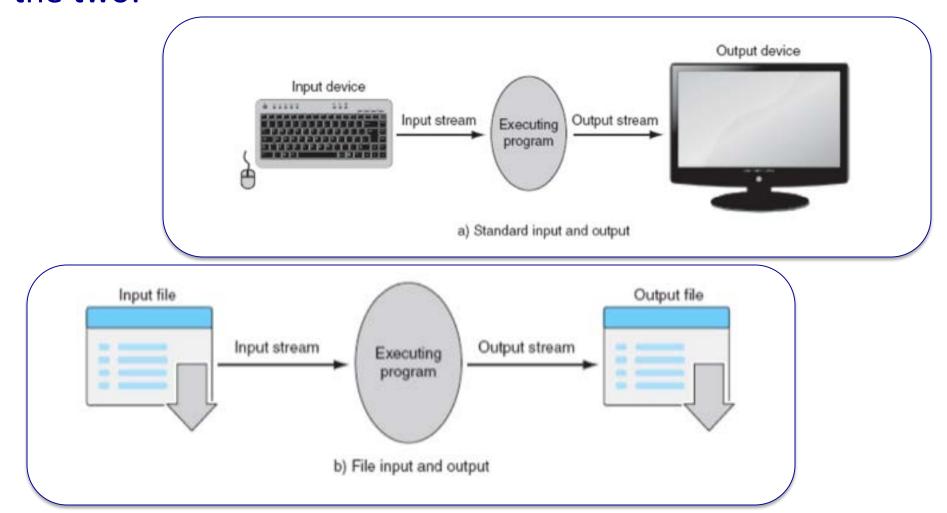

The file system of a computer organises files in a hierarchical (tree) structure.

• files are placed inside directories. Directories can contain files or other directories.

A complete description of which directories to visit in order to reach a certain file is called a **path**, e.g.,

C:/Users/Adriana/Documents/progl.py

Each path to a file or a directory must be unambiguous.

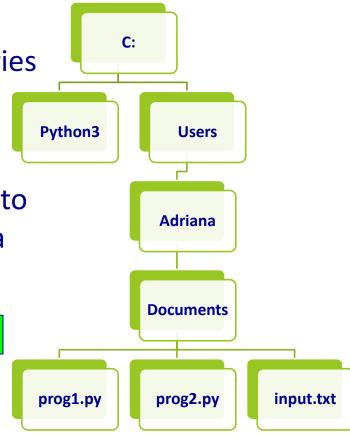

#### Path of a file

The file path is the '/' separated list of directories which need to be visited in order to reach the file. For example, if the input.txt file needs to be accessed

from inside the prog2.py program.

This file can be accessed using the absolute path:

```
'C:/Users/Adriana/Documents/input.txt'
```

or using the **relative path**:

```
'input.txt'
```

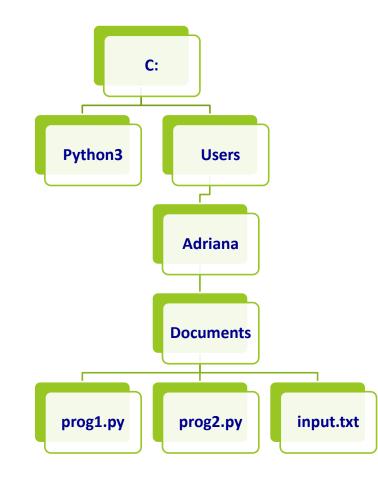

# Binary vs text files

# Python files are classified into two categories, i.e., text and binary.

- text files can be processed using a text editor.
- binary files, e.g., images, audio, video files are designed to be read by special applications which 'understand' their format.
- If you open a binary file using a text editor, the editor tries to match the binary information to text characters but mostly the file information will be gobbledygook.

#### Image file displayed by a text editor

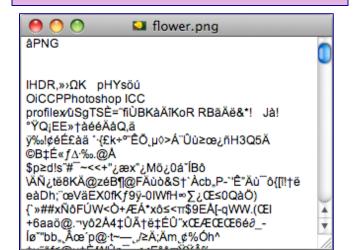

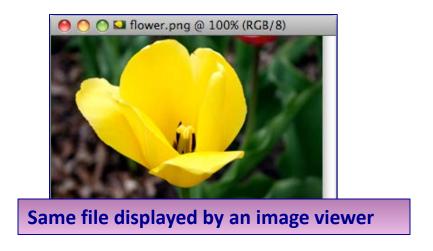

# Processing files

To use Python's built in file processing functions you must first open the file. Once open, data within the file is processed using functions provided by Python, and finally the file is closed. Always remember to close the file when you're done so that the resources can be released.

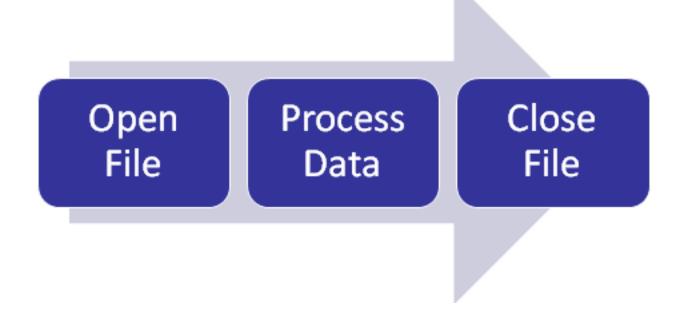

# Opening a file

The Python syntax for opening a file is:

```
file_variable = open(filename, mode)
```

The variable, file\_variable, is now the connection between the program and the file, and this variable can now be used to read/write to the file.

#### For example:

```
def main():
    input_file = open("stocks.txt", "r")
main()
```

Note that the filename is the path of the file. In this case the file, "stocks.txt" is in the same directory as the program, i.e., the file path used is the relative path.

#### File access modes

#### The Python syntax for **opening a file** is:

file\_variable = open(filename, mode)

**Mode** Description

'r' Opens a file for reading.

'w' Opens a file for writing.

#The following modes are not used in CompSci 101

'a' Opens a file for appending data. Data is written to the end of the file.

'rb' Opens a file for reading binary data.

'wb' Opens a file for writing binary data.

# Closing a file

#### The Python syntax for closing a file is:

```
file_variable.close()
```

The close() method closes the file (i.e., releases the file resources). After a file has been closed, access to the file contents is no longer available until the file is opened again.

 If the mode is write mode, then any as yet unwritten content is flushed to the file.

#### For example:

```
def main():
    input_file = open("stocks.txt", "r")
    #process the file
    input_file.close()

main()
```

# Writing to a file

#### First, the file needs to be opened for writing:

```
output_file = open("output.txt", "w")
```

- If the output.txt file does not exist then the open() function creates the file.
- If the output.txt file exists then the open() function erases the contents of the file.

#### The syntax for writing to a file:

For example:

output\_file.write(a\_string\_of\_text)

# Writing to a file continued

The syntax for writing to a file:

```
output_file.write(a_string_of_text)
```

and the parameter passed to the write() function is a string. Any numbers need to be converted using the str() function. Any new lines need to be written to the file ("\n"). For example,

```
def main():
    output_file = open("output.txt", "w")
    sum_of_nums = int(input("Enter num: "))
    sum_of_nums = sum_of_nums + int(input("Enter num: "))
    output_file.write(str(sum_of_nums) + "\n")
    output_file.close()
main()
```

### Program with 3 errors

Find the three errors in the following code. The file which should be created by the following code is shown below:

```
def three_errors(list1):
   output_file = open("oops.txt", "w")
                                                                   oops... - Edited
   for num in list1:
       output_file.write(num)
def main():
    a_list1 = [2, 4, 5, 6, 8, 1]
    three_errors(a_list1)
main()
```

# Complete the function

Complete the write\_to\_file() function which writes the elements of the two parameter lists (one element from both lists per line) to the file (given by the parameter, filename). The elements are separated by ": ".

def write\_to\_file(filename, list1, list2):

Assume the two lists have exactly the same number of elements and that each element is an integer.

```
def main():
    a_list1 = [2, 4, 5, 6, 8, 1]
    a_list2 = [123, 54, 58, 106, 87, 206]
    filename = "combined_lists.txt"
    write_to_file(filename, a_list1, a_list2)
main()
```

```
2: 123
4: 54
5: 58
6: 106
8: 87
1: 206
```

# Reading a file

First, the file needs to be opened for reading:

If the input.txt file does not exist then an error occurs.

The four ways characters can be read from a file:

```
input_file.read()
input_file.read(an_integer)
input_file.readline()
input_file.readlines()
```

# The read() functions

The read() method returns the entire contents of the file. This method returns a string.

The read(an\_integer) method returns the specified number of characters (a string) from the file.

```
some_characters = input_file.read(an_integer)
```

# The read() functions - examples

#### Both the following sections of code use the file below:

```
A thing of beauty is a joy for ever:
Its loveliness increases; it will never
Pass into nothingness; ...

John Keats
```

```
input_file = open("poem.txt", "r")
all_contents = input_file.read()
input_file.close()
print(all_contents)

A thing of beauty is a joy for ever:
Its loveliness increases; it will never
Pass into nothingness; ...
John Keat
```

```
input_file = open("poem.txt", "r")
some_contents = input_file.read(10)
input_file.close()
print(some_contents)
print(len(some_contents))
A thing of
10
```

# A note about the read() method

Note that the file variable reads from whichever position in the file it is currently pointing to, e.g.,

```
A thing of beauty is a joy for ever:
Its loveliness increases; it will never
Pass into nothingness; ...

John Keats
```

```
input_file = open("poem.txt", "r")
some_characters = input_file.read(10)
print(some_characters)
print()

A thing of
beauty is a joy for ever:
Its loveliness increases; it will never
Pass into nothingness; ...

input_file.close()
print(all_contents)
John Keats
```

# The readline()/readlines() methods

The readline() method returns **the next line** of the file. This method returns a string. The new line character is the last character of the string returned.

The readlines() method returns a list of the remaining lines of the file. This method returns a list of strings. The new line character is the last character of each string in the list (except for the last element).

```
list_of_lines = input_file.readlines()
```

# The readline() and readlines() methods - examples

Both the following sections of code use the file below:

```
A Red Herring: A distraction from the main issue.

Origin: It comes from fox hunting.

A red herring has a strong odour.

Hounds chasing a fox could be distracted by the smell of the herring and start following that instead.
```

```
input_file = open("RedHerring.txt", "r")
one_line = input_file.readline()
print(one_line)

A Red Herring: A distraction from the main issue.
print(file = open("RedHerring.txt", "r")
list_of_lines = input_file.readlines()
print(list_of_lines[2])
print(list_of_lines[4])
print(len(list_of_lines)
Note that the string read from the text contains
```

the newline character.

#### Show the contents of the OutBoard.txt file

```
AboveBoard.txt — Edited
def main():
                                                     Above board: Legitimate.
                                                     Origin: Cardsharps
    input_file = open("AboveBoard.txt", "r")
                                                     place their hands
                                                     under the 'board' or
    output_file = open("OutBoard.txt", 'w')
                                                     table to stack the deck.
                                                     If they keep
    line_list = input_file.readlines()
                                                     their hands above the
    for line in line list:
                                                     board, they
                                                     can be presumed to be
       if line[0] == 'p' or line[0] == 'A':
                                                     performing without
                                                     trickery.
           output file.write(line)
    input_file.close()
    output_file.close()
                                                 OutBoard.txt
main()
```

# Complete the function

Complete the get\_percent\_vowels() function which returns the percentage

of letters in the text (rounded to a whole number) which are vowels. Ignore all spaces.

```
def get_percent_vowels(filename):
    vowels = "aeiouAEIOU"
```

```
Hello Everyone
txtin iz messin,
mi headn'me englis,
try2rite essays,
they all come out txtis.
gran not plsed w/letters shes getn,
swears i wrote better
b4 comin2uni.
```

PoetryPrize.txt - Notepad

```
def main():
    input_f = "PoetryPrize.txt"
    percent_vowels = get_percent_vowels(input_f)
    print(str(percent_vowels) + "% are vowels")
```

main()

31% are vowels

# Complete the function

The copy\_file() function takes the names of an input file and an output file, copies data from the input file to the output file and returns a string made up of the first and last characters in the file.

```
FreeAdviceIn.txt — Edited
                                                        Free advice
def copy_file(filename_in, filename_out):
                                                        is worth
                                                        what you paid
                                                          for it!

    FreeAdviceOut.txt — Edited

                                                         Free advice
def main():
                                                         is worth
                                                         what you paid
    input_f = "FreeAdviceIn.txt"
                                                           for it!
    output_f = "FreeAdviceOut.txt"
    first_last_chars = copy_file(input_f, output_f)
    print(first_last_chars)
main()
                                                               F!
```

### In a Python program:

- a 'data stream' can be created between the program and a file
- data can be written to a file
- data can be read from a file
- a file should be closed once the program has finished reading or writing to the file

In CompSci 101 we are dealing with text files only.

The file system is a hierarchical structure

# Examples of Python features used in this lecture

```
def read_poem():
   input_file = open("poem.txt", "r")
  all_contents = input_file.read()
   input file.close()
  print(all contents)
  print()
def write to file(filename, list1, list2):
   output_file = open(filename, "w")
   for i in range(len(list1)):
     output_file.write(str(list1[i]))
     output_file.write(": ")
     output file.write(str(list2[i]) + "\n")
   output_file.close()
```